knowsquare.

P R E P A R A D O P O R : A N T O N I O G A R C Í A S A N S I G R E

1 DE ENERO DE 2011

## SAY IT WITH CHARTS

THE EXECUTIVE'S GUIDE TO VISUAL

C O M M U N I C A T I O N

RESEÑA DEL LIBRO DE GENE ZELAZNY

knowsquare.

Privado y Confidencial

Prohibida su Distribución sin Autorización Expresa del Autor y K n o w S q u a r e S . L .

 $\circ$  KNOW SQUARE, S.L. SOCIEDAD LEGALMENTE CONSTITUIDA EN ESPAÑA, CON DOMICILIO EN MADRID, PASEO DE PINTOR ROSALES 2, 6°. CIF B-85086460, REGISTRADA EN EL REGISTRO MERCANTIL DE MADRID. TOMO 24.295 FOLIO 82 SECCIÓN: 8 HOJA: 436797 INSCRIPCIÓN: 1.

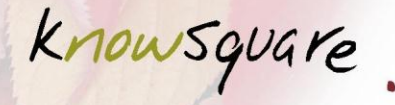

"Say it with charts – The Executive's guide to visual communication". Editorial: McGraw-Hill. Autor: Gene Zelazny. 1ª edición: 1985. 4ª edición: 2001. 226 páginas. Precio: aproximadamente 40 euros (tapa dura).

#### **Sobre el autor**

Gene Zelazny es el director de Comunicaciones visuales de McKinsey and Company. Lleva en la compañía 49 años apoyando en la creación de presentaciones visuales y formación a consultores en técnicas de oratoria. Comparte sus conceptos de forma regular en numerosas escuelas de negocios, desde Harvard y Chicago hasta el INSEAD en Europa.

#### **¿Qué tiene de interesante el libro? ¿Para quién es este libro?**

¿Cuántas veces ha asistido a presentaciones (con o sin PowerPoint) en el que el presentador les muestra una diapositiva con un montón de puntos escritos – los famosos *"bullet points"*?

Pues bien. Este libro ayuda a transformar esas presentaciones en gráficos visuales, intuitivos y aprehensibles. Está diseñado para consultores y profesionales dedicados a elaborar presentaciones. Es un libro de lectura obligada para directivos, sobre todo de mandos intermedios.

Se centra exclusivamente en cómo mostrar lo que uno quiere decir escogiendo el gráfico adecuado.

Por lo tanto, si usted, profesional y directivo tiene que elaborar de forma frecuente presentaciones, este libro le cambiará la vida.

Por supuesto, como su título viene a suponer, está elaborado con un lenguaje muy sencillo, ordenado magníficamente, muy didáctico.

Para aprovechar este libro comience por leer la introducción (es magnífico e irónico porque comienza con un ejemplo de una presentación mal hecha y cómo se podría hacer bien) y la sección 1 (escoger el gráfico adecuado). Una vez haya leído estas partes, podrá seguir leyendo el libro del tirón o hacerlo por partes.

Se han vendido 100.000 copias de este libro, y se ha traducido a siete idiomas (también está disponible en español).

#### **Resumen-crítica**

"*Nuestros resultados financieros son excelentes, pero no sé cómo darles vida en una presentación"*

*"Tengo una presentación mañana, pero lo único que tengo es un montón de frases en bullet points"*

Las citas mostradas ilustran el problema que aborda eficazmente este libro. Cómo hacer llegar al público el mensaje de una forma visual.

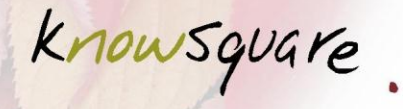

Y por supuesto, predicando con el ejemplo, el autor estructura todo su libro en torno a una estructura visual, la siguiente:

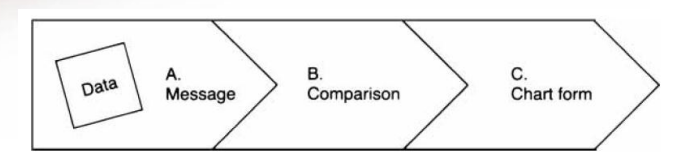

- a) Escoge el mensaje con la información de que dispongas
- b) El mensaje escogido implicará una comparación, que será del tipo siguiente: componente, elemento, serie temporal, distribución de frecuencias o correlación.
	- i. Comparación por componente se trata de comparar una o varias partes con el total como un porcentaje. Por ejemplo, "los dos centros de negocio representan la mitad de la producción".
	- ii. Comparación de elementos se trata de jerarquizar elementos. Por ejemplo, "los costes de la unidad 1 son superiores a los de la unidad 2".
	- iii. Comparación temporal Nos interesa comparar cómo las partes cambian con el tiempo. Por ejemplo, "los visitantes únicos a la web han fluctuado de forma inconstante en los pasados meses".
	- iv. Comparación de frecuencias se trata de mostrar qué elementos entran en determinadas frecuencias. Por ejemplo, la mitad de nuestros empleados cobran menos de 30.000 euros al mes.
	- v. Comparación de correlación Trata de mostrar si existe correlación entre una variable y otra. Por ejemplo, "aumentos en el paquete retributivo de los directivos no lleva a aumentos en rendimientos de las compañías que dirigen".
- c) Escoge la forma del gráfico: cada comparación tiene su propio gráfico. Cuando se trata de gráficos cuantitativos, todo se reduce a 5 tipos de gráficos:
	- i. El gráfico pastel o "pie chart"
	- ii. El gráfico de barras o "bar chart"
	- iii. El gráfico de columnas
	- iv. El gráfico de líneas
	- v. El gráfico de puntos

knowsquare.

O en lenguaje de Zelazny:

o matter how many business graphics<br>we see in various kinds of commun-<br>ications—including tables, organization charts, flow diagrams, matrixes, maps-when it comes to quantitative charts, there are only five basic chart forms to choose from. As shown here in simple terms, these are:

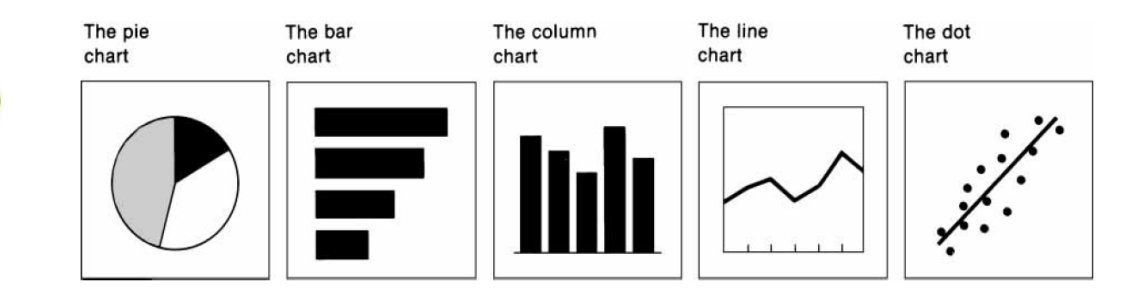

¿Qué comparación va con qué gráfico?

Muy sencillo, de nuevo Zelazny nos lo presenta visualmente:

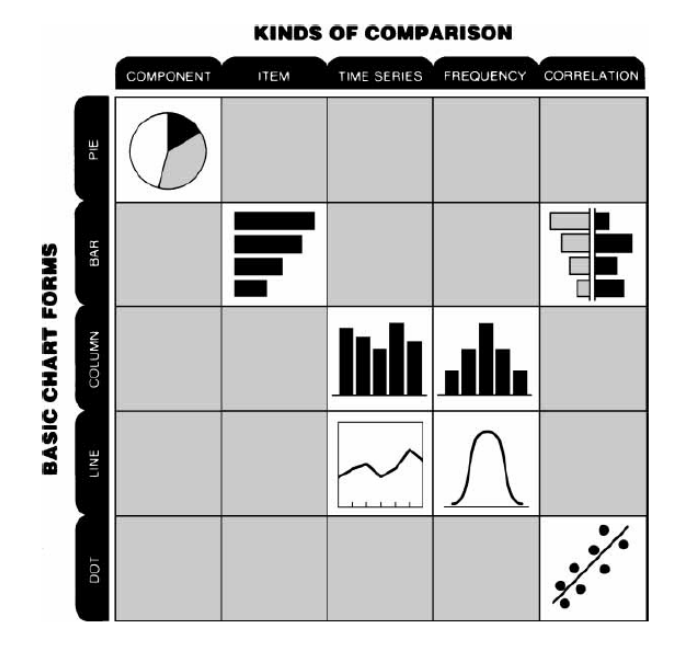

knowsquare.

Siguiendo estos pasos, se obtiene un gráfico adecuado. Pero esto no es todo. El autor recomienda que sea el mensaje el título del gráfico. El gráfico tiene un tema principal, por ejemplo, ventas por región, pero el título del gráfico no debe ser el tema, sino el mensaje, por ejemplo, las ventas en la zona centro se han disparado.

A partir de aquí, se trata de ser original. Por ejemplo, imaginemos que deseamos hacer un gráfico pastel con la mortandad de la juventud. Podemos emplear la clásica tarta o una tarta más adaptada:

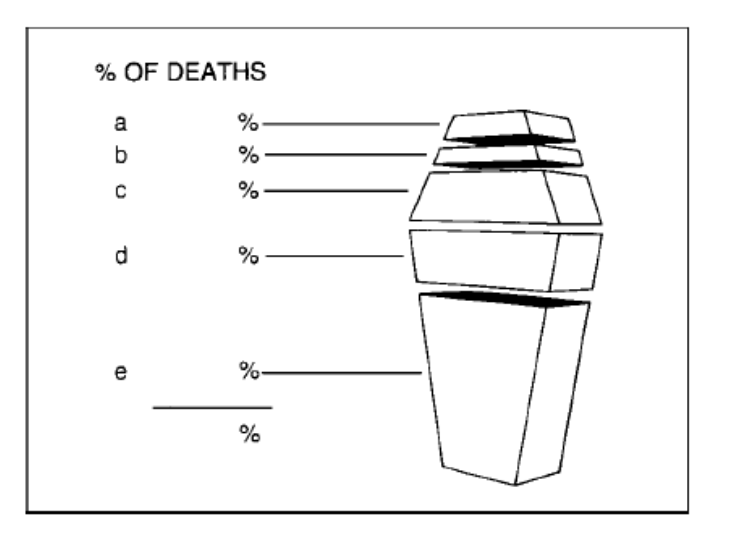

El libro contiene numerosos ejercicios para practicar.

Al utilizar gráficos, lo relevante es la impresión que deseas emitir al público, el dibujo debe ser explicativo. Todo lo demás, los títulos, el nombre de los ejes, los valores de la escala, etc. es secundario. Este ejemplo que destaco lo resume bien:

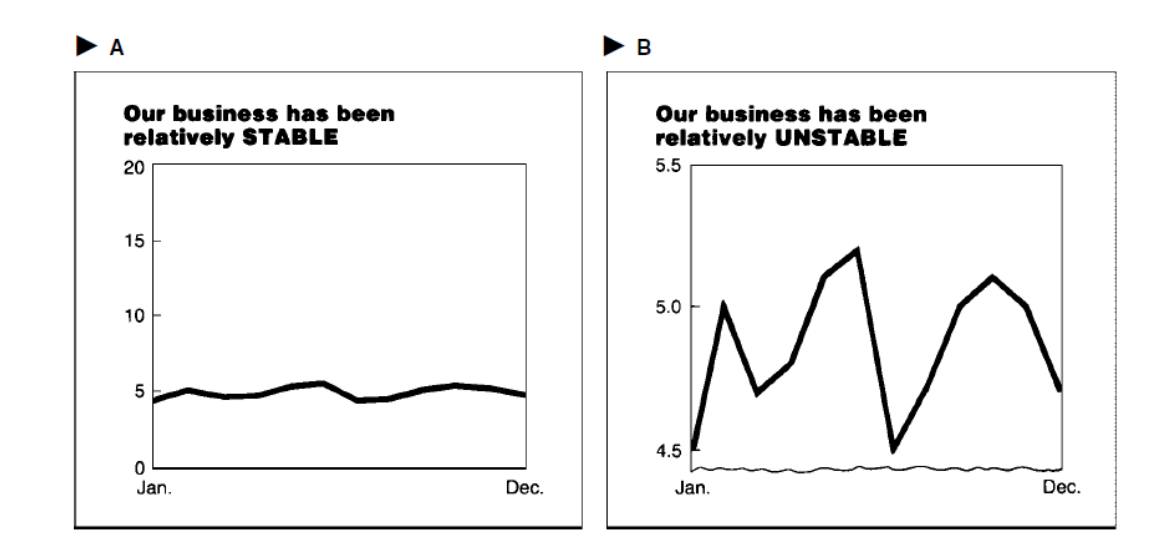

# knowsquare.

Es el mismo gráfico, pero mostrado de una forma diferente para recalcar un mensaje diferente. No se trampean los números, no se manipulan los datos. Sólo se resalta un mensaje. Zelazny pone un gran énfasis en distinguir las presentaciones deshonestas de las honestas. Un ejemplo honesto más:

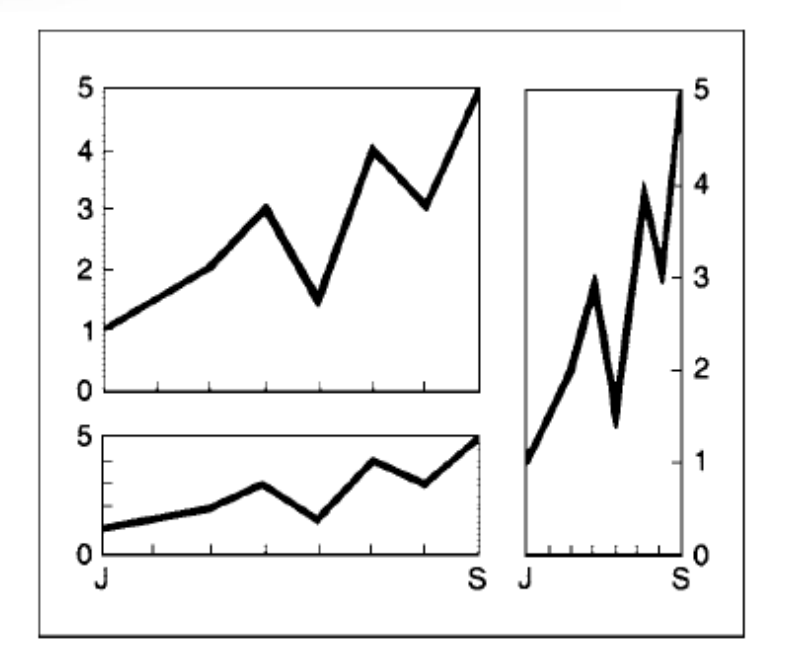

Nótese que es el mismo gráfico mostrado de una forma diferente.

Un ejemplo deshonesto a la izquierda y como debería ser a la derecha:

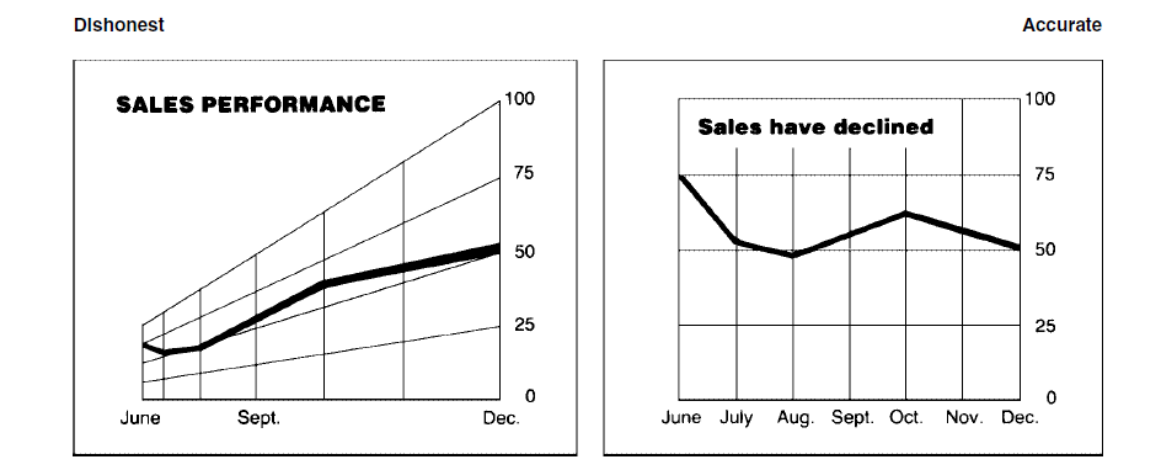

El autor nos enseña a usar los colores para destacar elementos:

knowsquare.

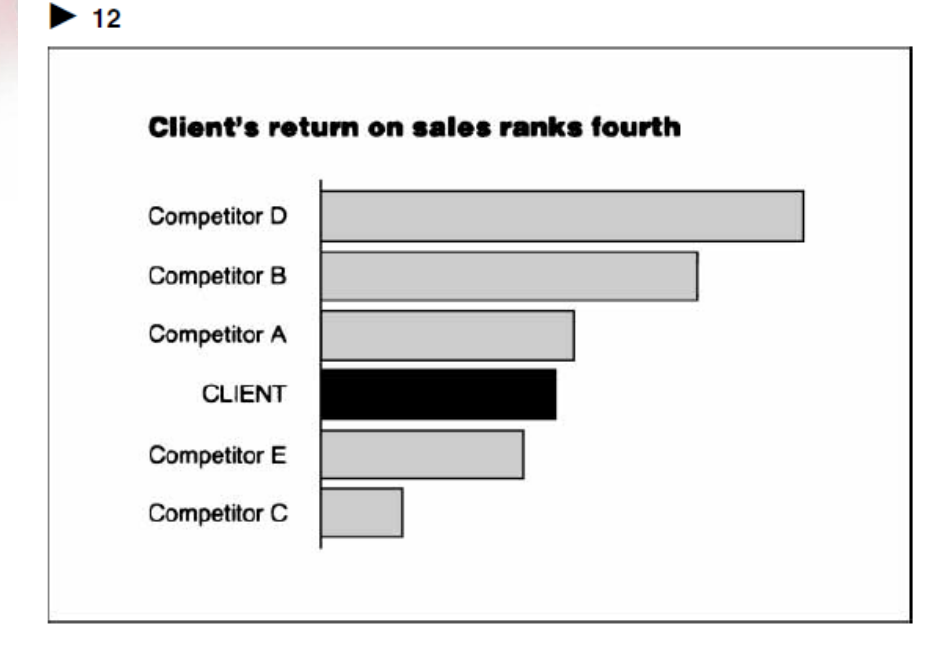

O a utilizar flechas para recalcar la información:

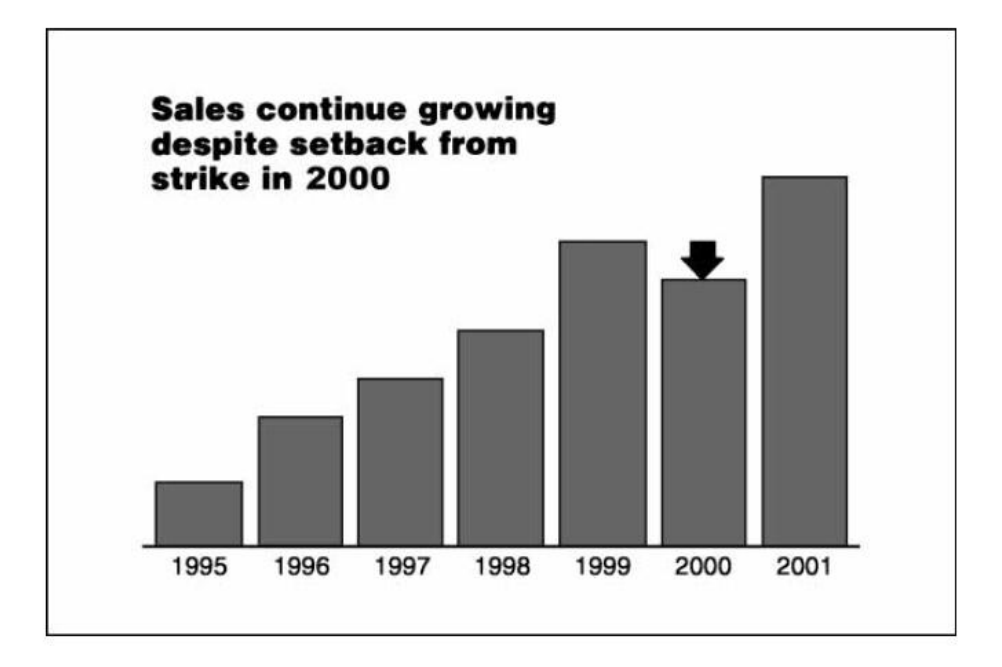

Por supuesto, la complejidad de los gráficos va aumentando progresivamente, pero todos siguen el mismo esquema explicado al principio. Finalmente, reserva una sección a la presentación visual de conceptos y metáforas.

knowsquare.

Los conceptos y metáforas pueden ser de distintos tipos:

- Flujos lineales

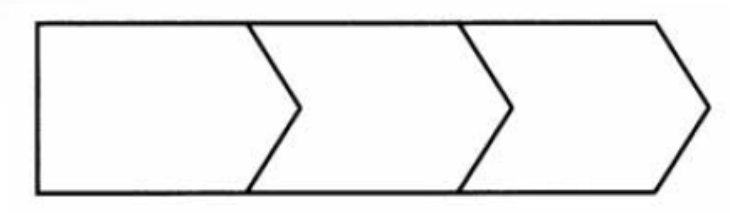

- Flujos verticales:

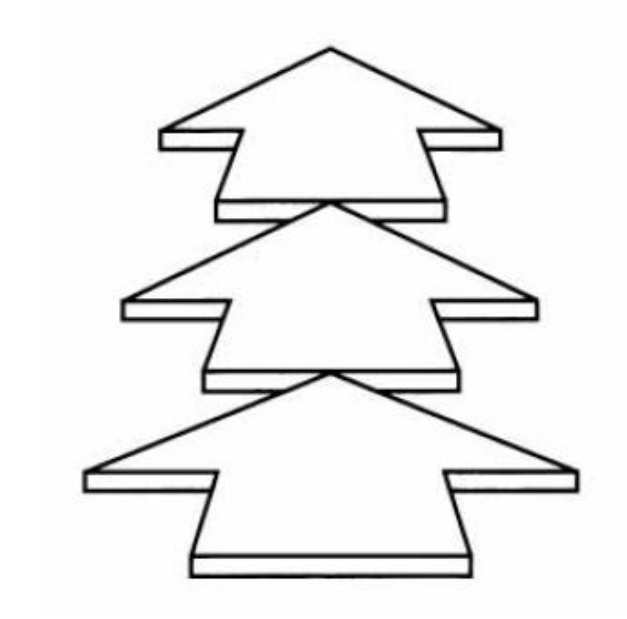

- Flujos circulares:

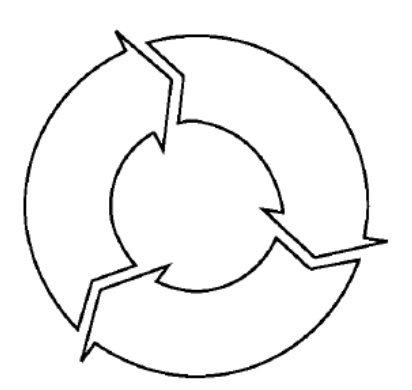

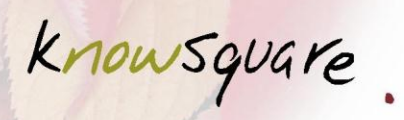

- Flujos de interacción:

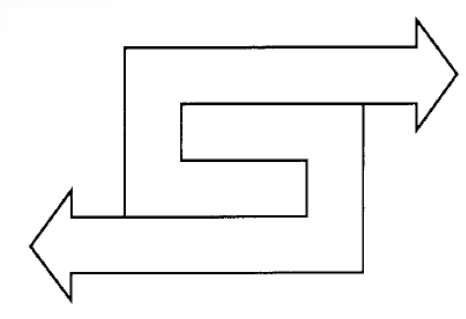

- Fuerzas en colisión:

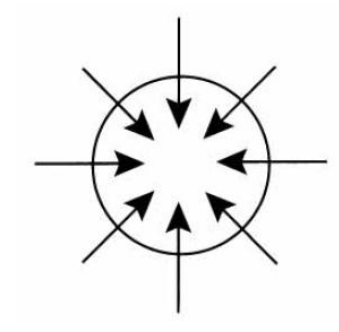

- Cambios de curso:

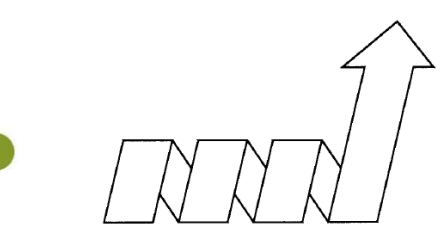

- Equilibrios:

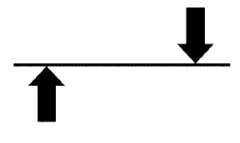

knowsquare.

- Penetración y/o barreras:

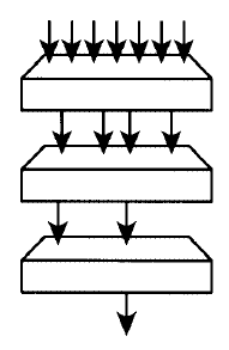

Interrelaciones:

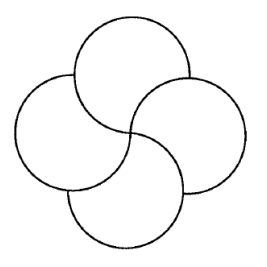

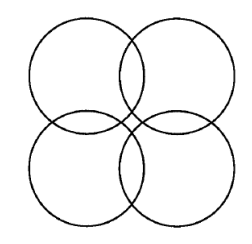

Procesos:

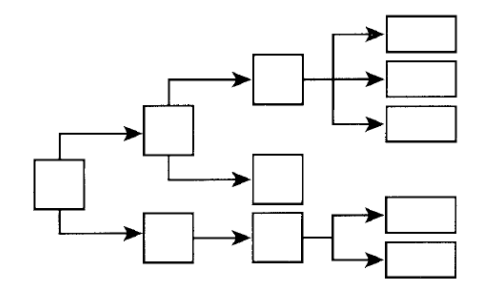

- Y el uso de dibujos de todo tipo.

La llegada de Internet permite el dinamismo en las presentaciones (es el caso de Prezi.com, por ejemplo – que no recoge el libro al ser una aplicación relativamente reciente). El autor trata ese dinamismo porque introduce muchas más variables, y nos deja una serie de consejos finales:

- Más grande es mejor – hay que pensar en todo el auditorio, y los que están al fondo también tienen derecho a enterarse.

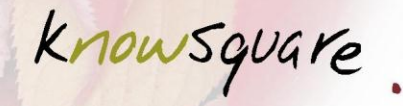

- Más simple es mejor cuanto más simple, más directo es el mensaje y mejor entra en nuestras mentes.
- Más es mejor (en una diapositiva no recomienda meter muchas ideas, mejor sólo una idea, y si se tarda el mismo tiempo en presentar cinco ideas en una diapositiva que cinco idea en sendas diapositivas, es mejor utilizar tantas diapositivas como ideas haya).
- Diferente es mejor mostrar las cosas de forma visual pero diferente es más efectivo, se graba mejor en la retina.
- Cuánta más imaginación, mejor pero atención, es el contenido el que determina los efectos visuales, no al revés.

### **Transparency vow**

El autor de este resumen no tiene ninguna vinculación con el autor del libro, pero tuvo la suerte de leer el libro en el año 2001. Desde entonces, el autor está fuertemente influido por el libro.

© Antonio García Sansigre © Know Square S.L.